## SAP ABAP table ICLH\_ICLH46\_BULKINVLIST\_ALV {CollInvoice ALV: Invoice List - Invoice Header} ICLH\_ICLH46\_BULKINVLIST\_ALV-REMUN\_TYPE = ICL\_CREMUNTYPE-REMUN\_TYPE

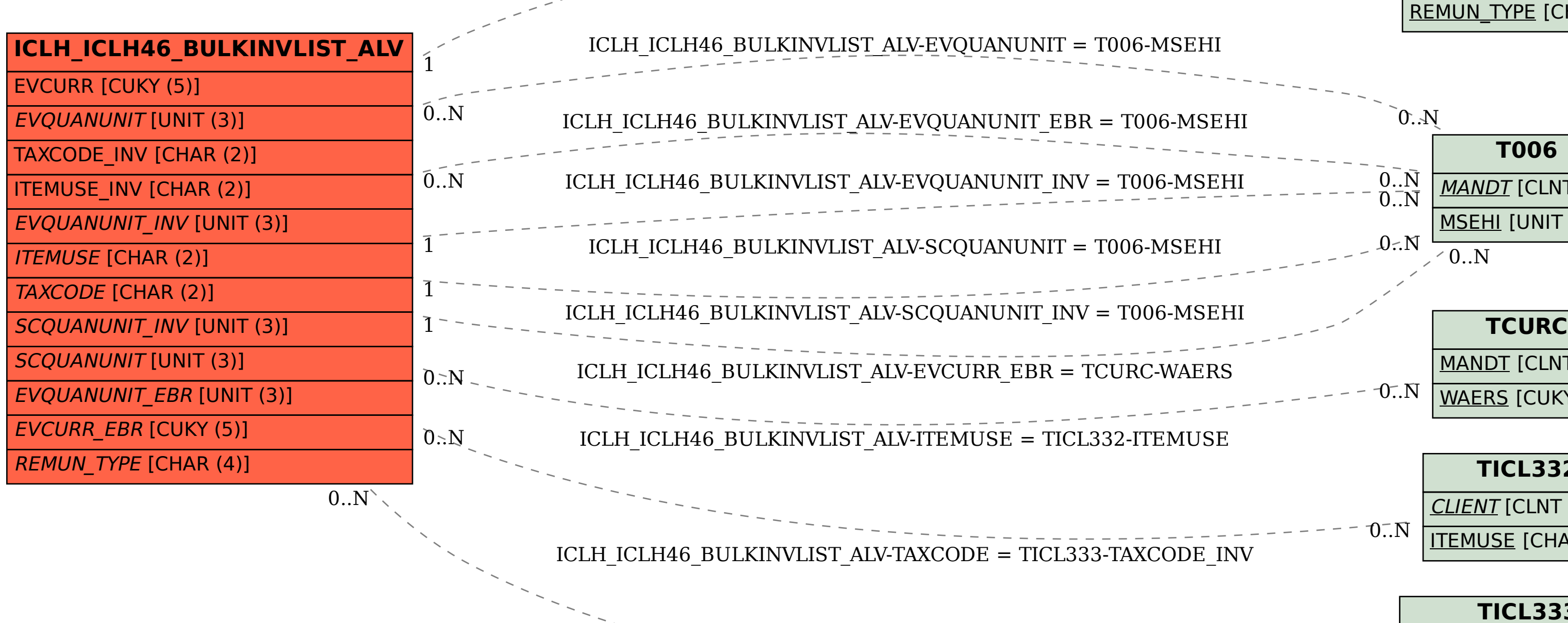

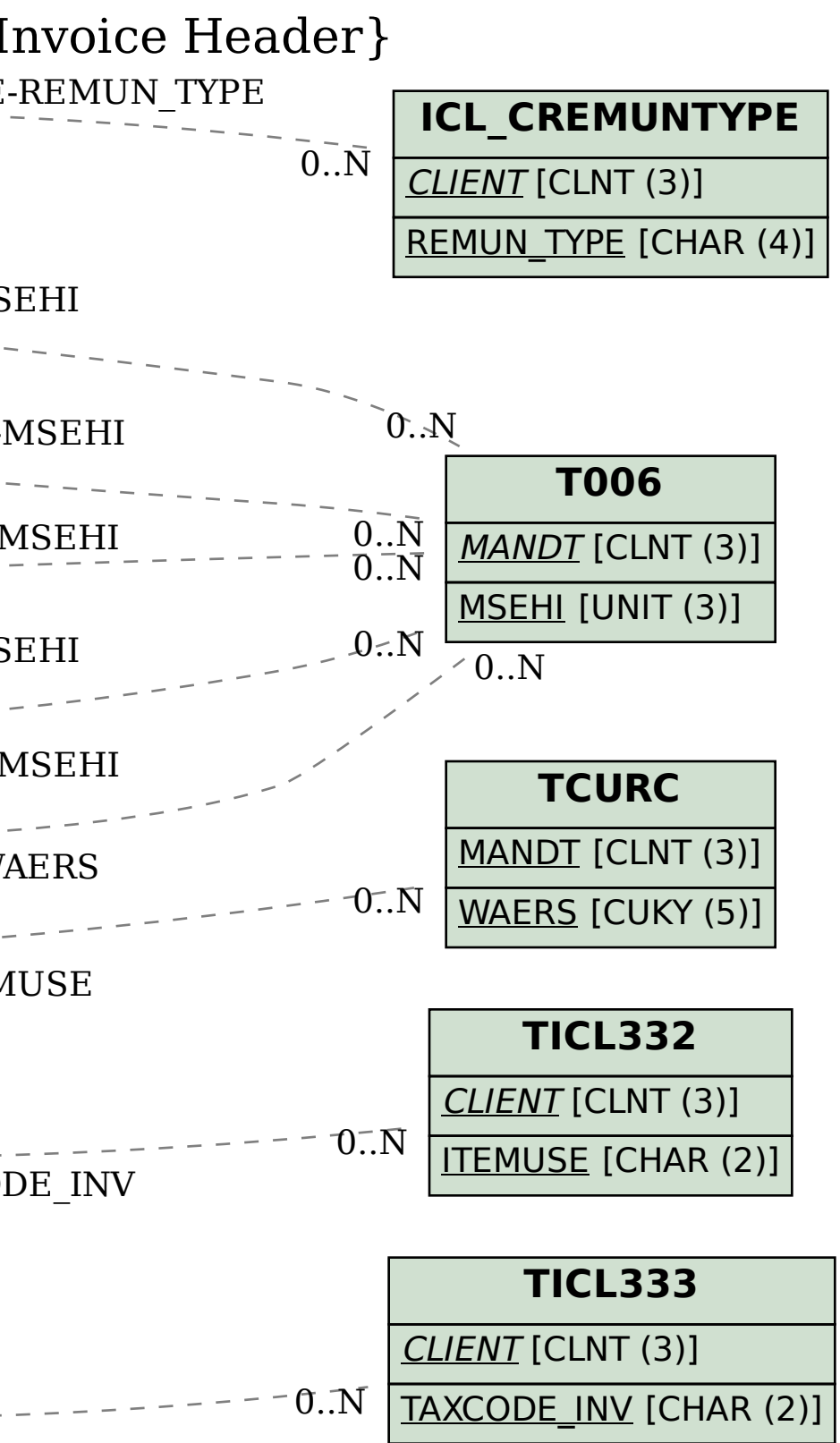